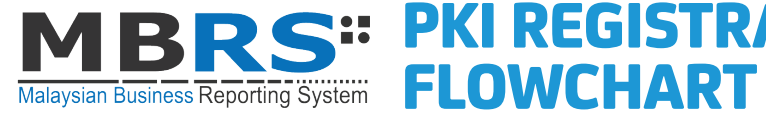

## MBRS<sup>:: PKI REGISTRATION</sup>

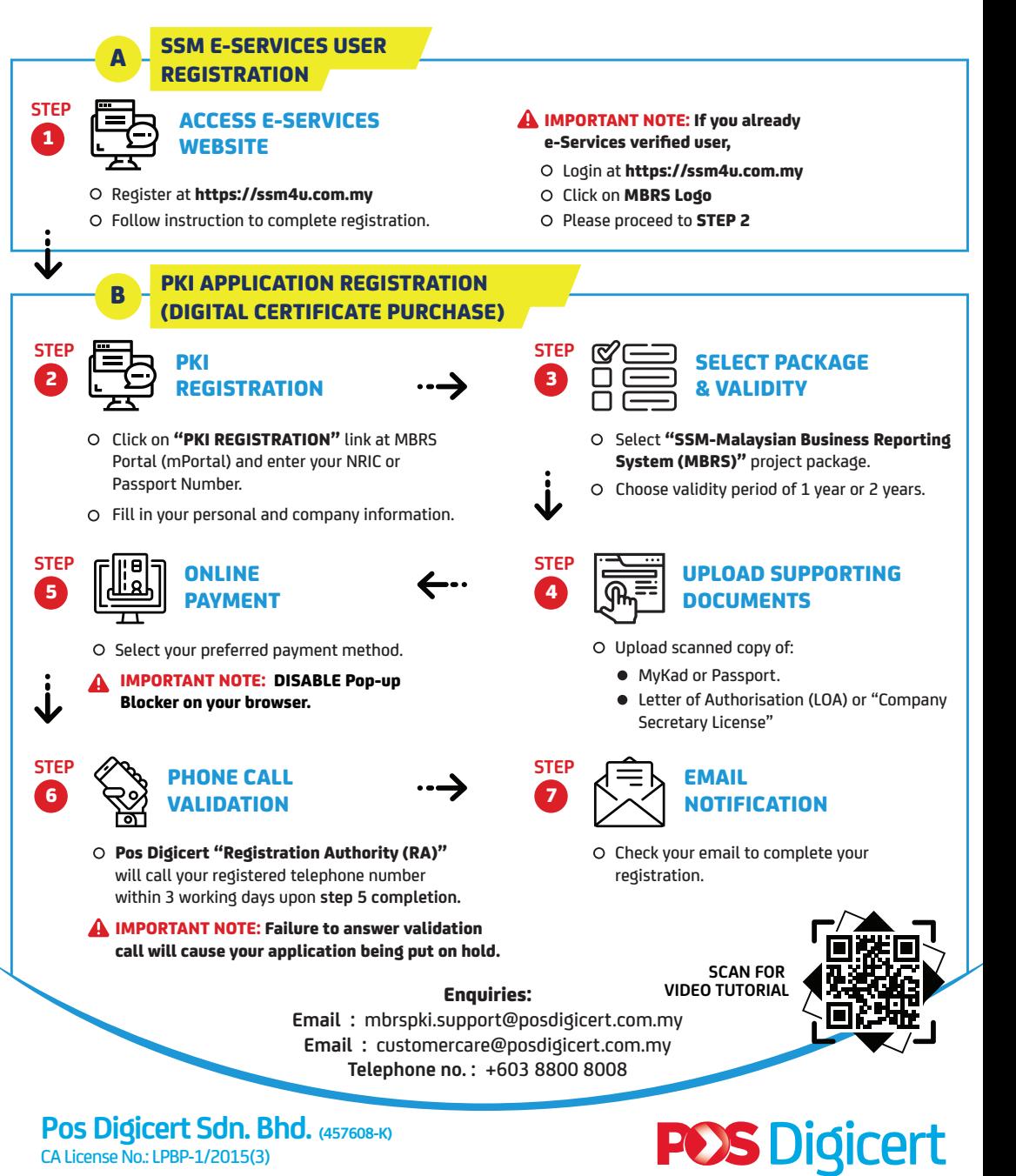

sales@posdigicert.com.my

www.posdigicert.com.my